### Power Users

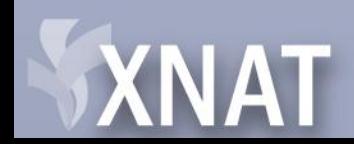

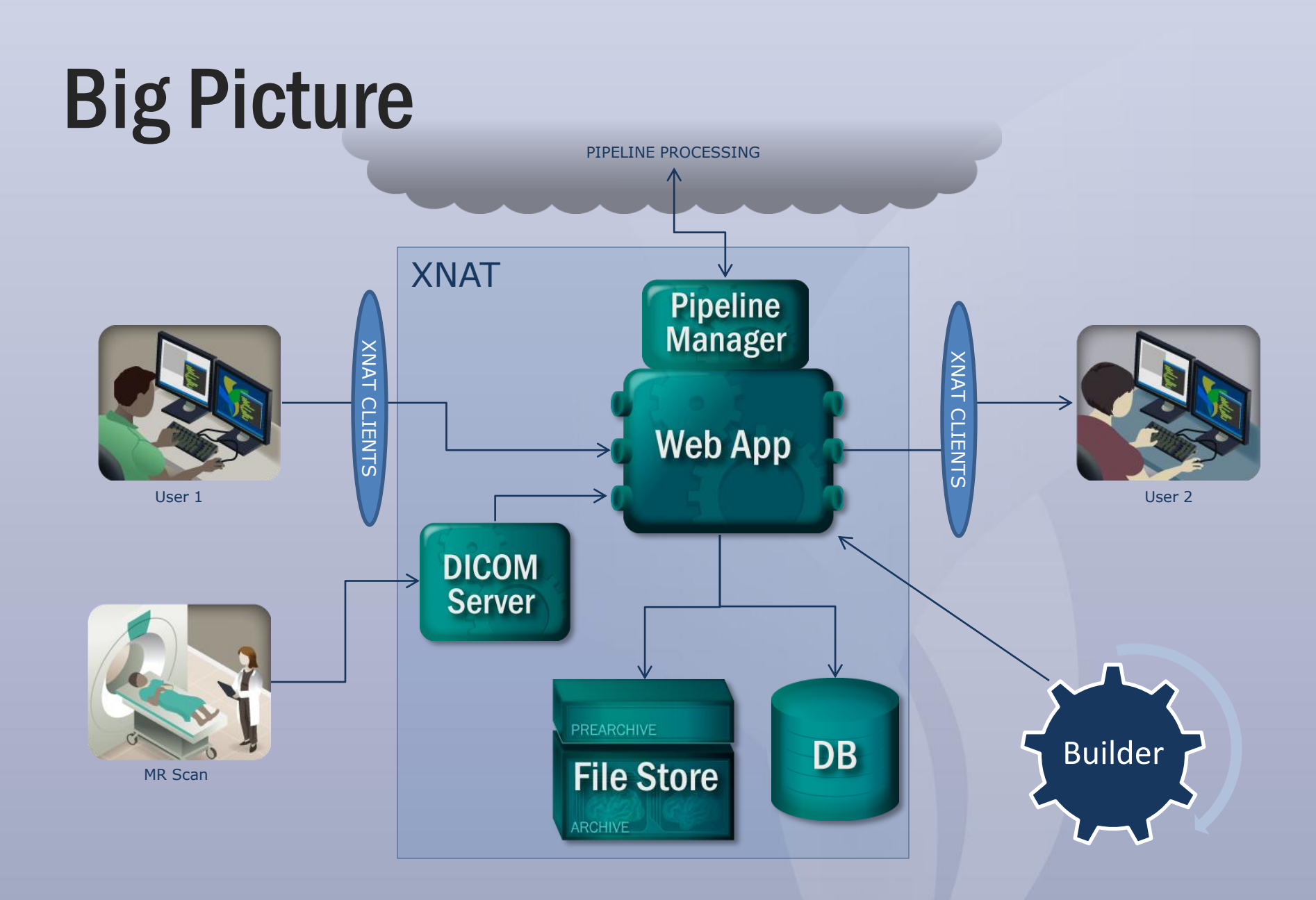

### **XNAT**

# In this talk

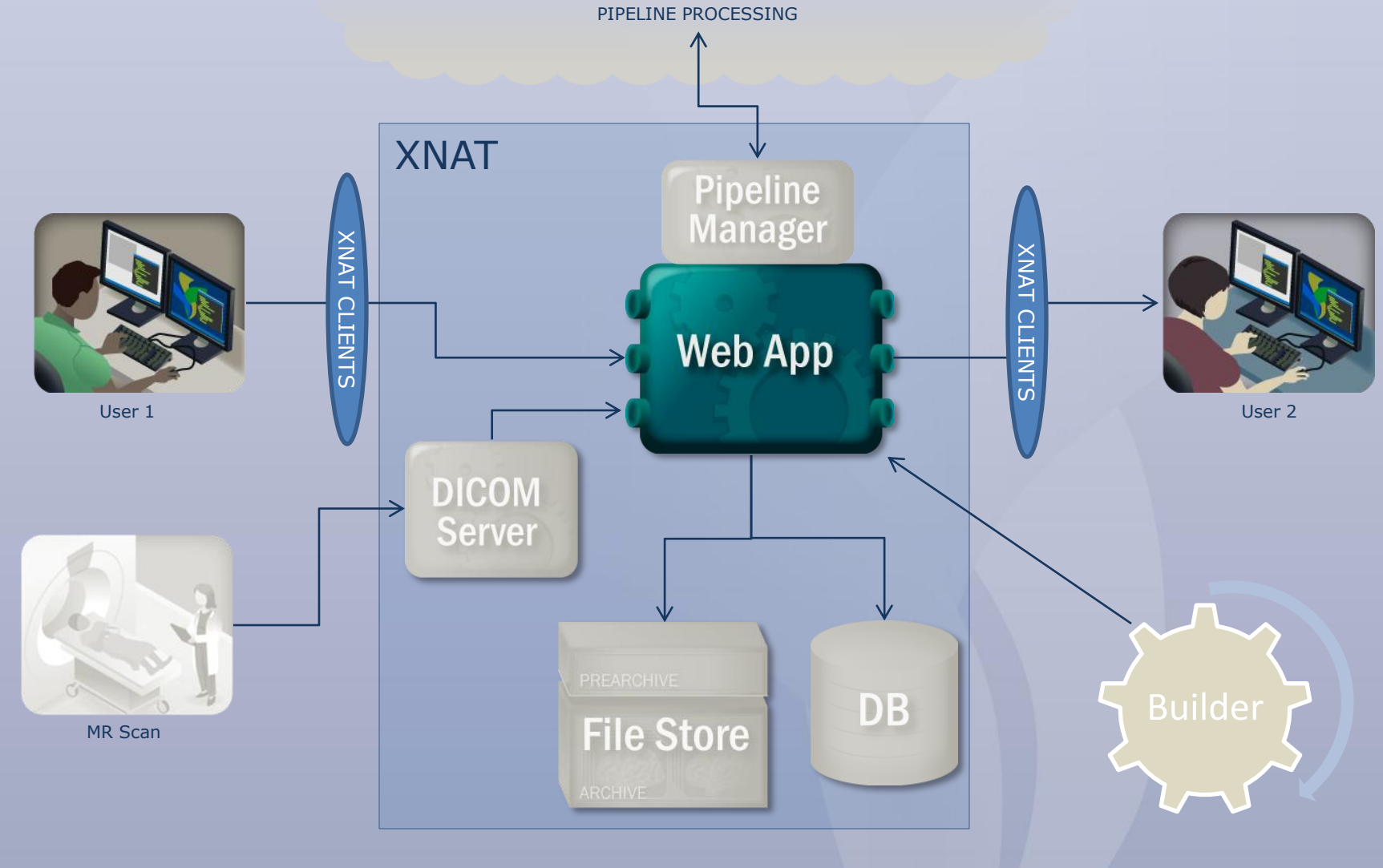

## **XNAT**

## Plan

- Batch upload options
- Batch download options
- Searching
	- Traditional Search Engine
	- REST Enhanced Listings

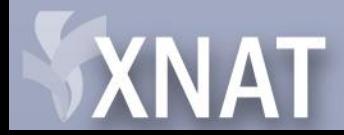

## Batch Uploads

- Manual Creation
- REST API
- DICOM Send
- XNAT Desktop
- Auto-creation
- Spreadsheet Upload

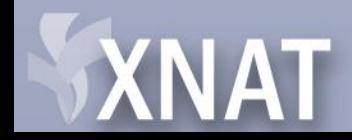

### Batch Uploads: Auto subject creation

- Auto-creation of Subjects
	- Part of Auto-archive feature
	- Uses subject label defined in DICOM header
	- If subject exists, it matches
	- If not, it creates a new subject with that ID
	- No demographics

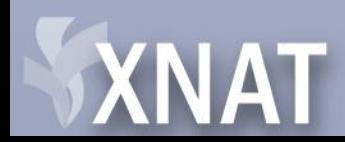

- Upload CSV data
- Experimental (due to interface)
- Limitations
	- Can't reformat data on server side
	- Unable to reorder columns
	- Can't add unbounded elements
	- Can't add custom variables

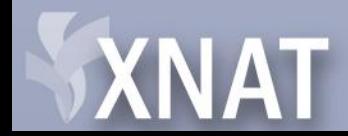

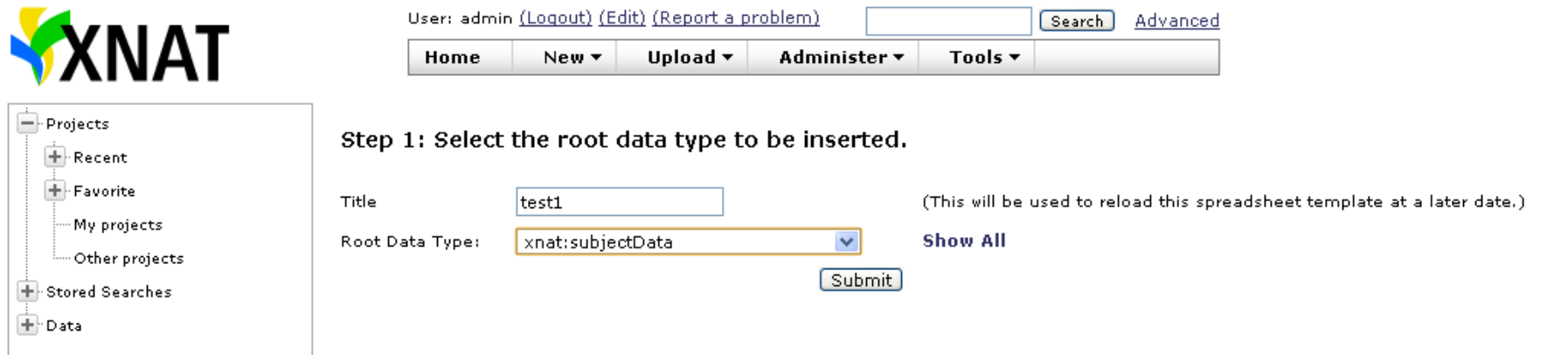

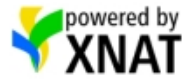

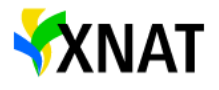

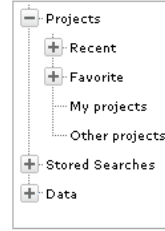

### User: admin (Logout) (Edit) (Report a problem) Search Advanced Home New ▼ Upload ▼ Administer v Tools  $\blacktriangledown$

Step 2: Select the fields which will map to columns in your comma-<br>delimited file.

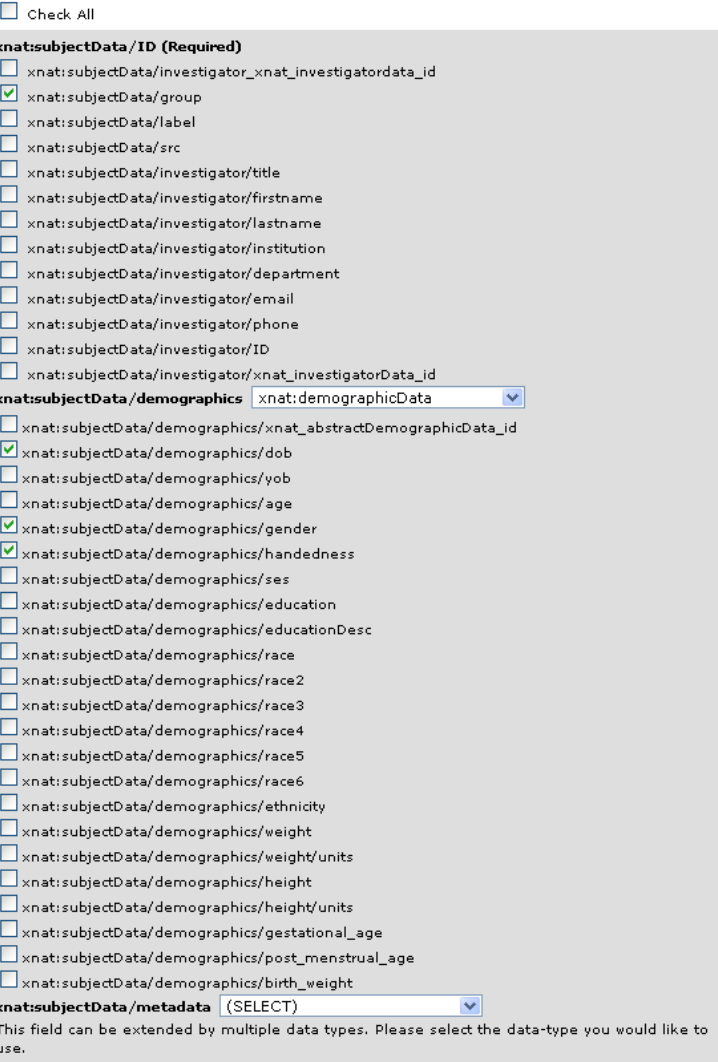

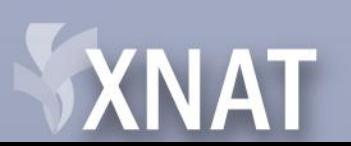

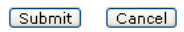

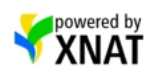

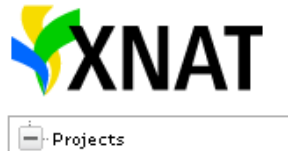

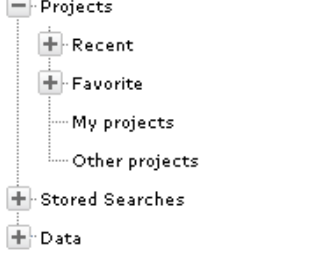

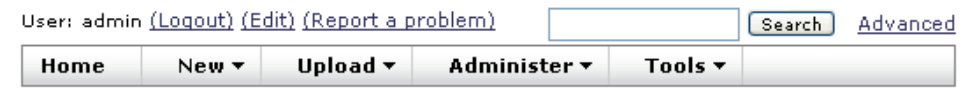

### Step 3: Enter the data

After entering your data (via upload or manual entry), you will need to click the 'Save' button at the bottom of the page to complete the process.

### Option 1: Upload the data

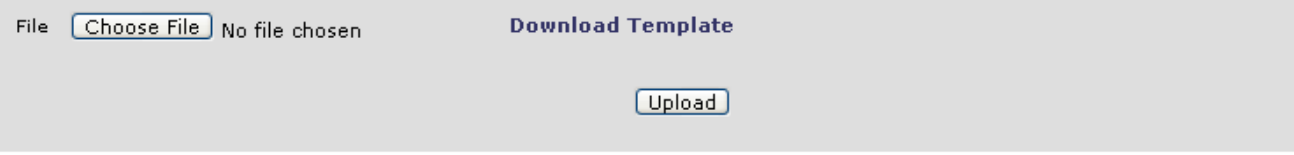

### Option 2: Enter the data manually.

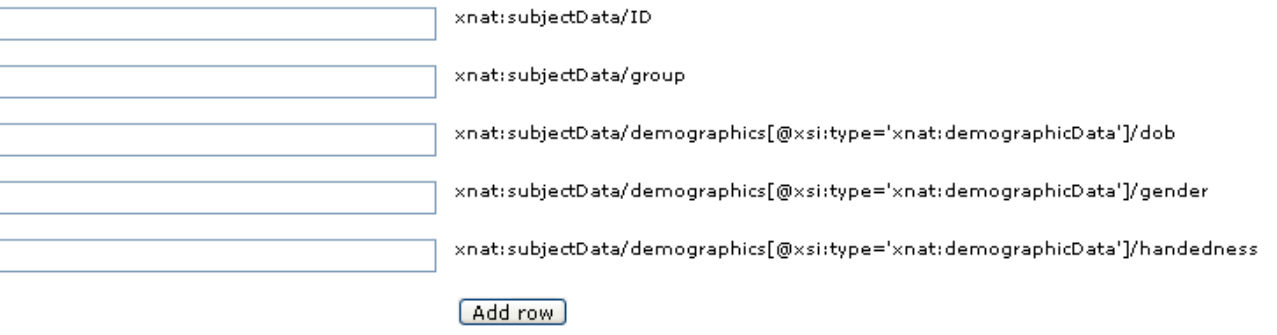

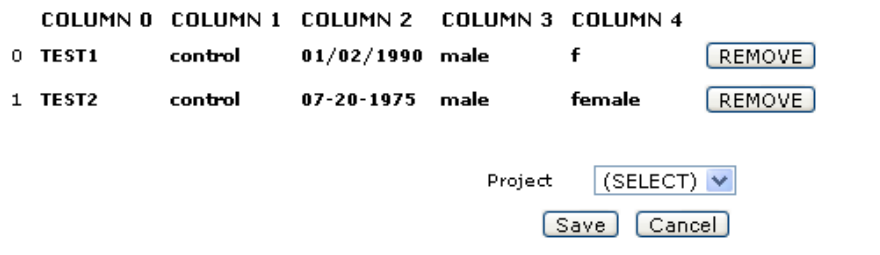

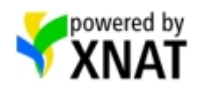

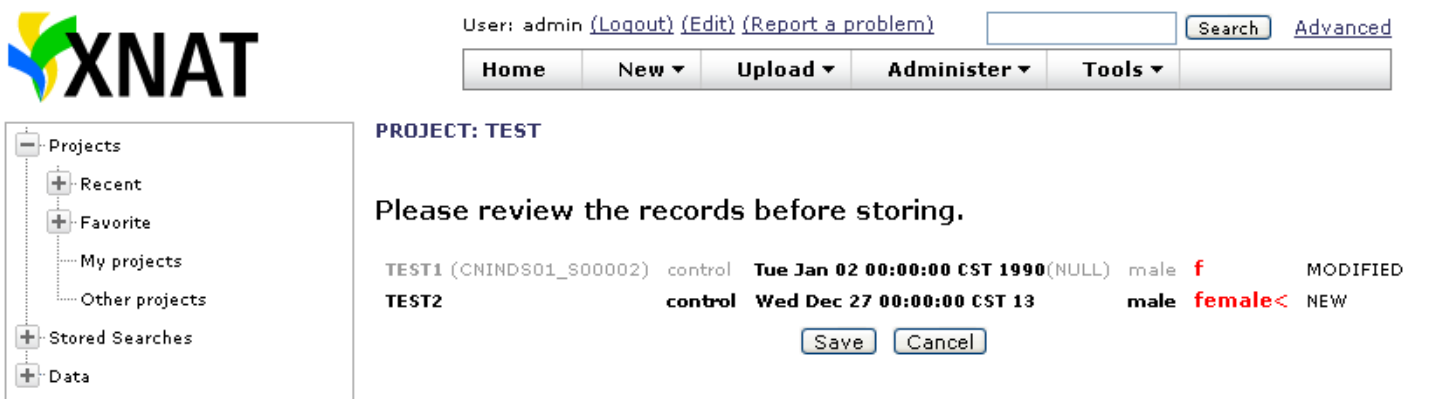

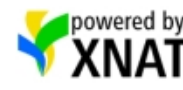

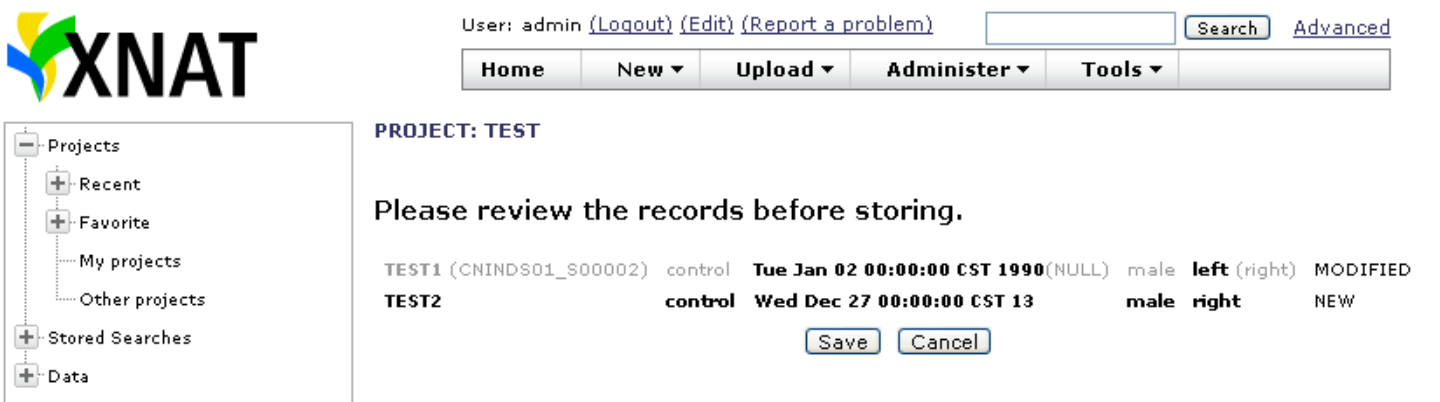

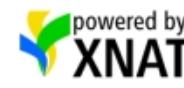

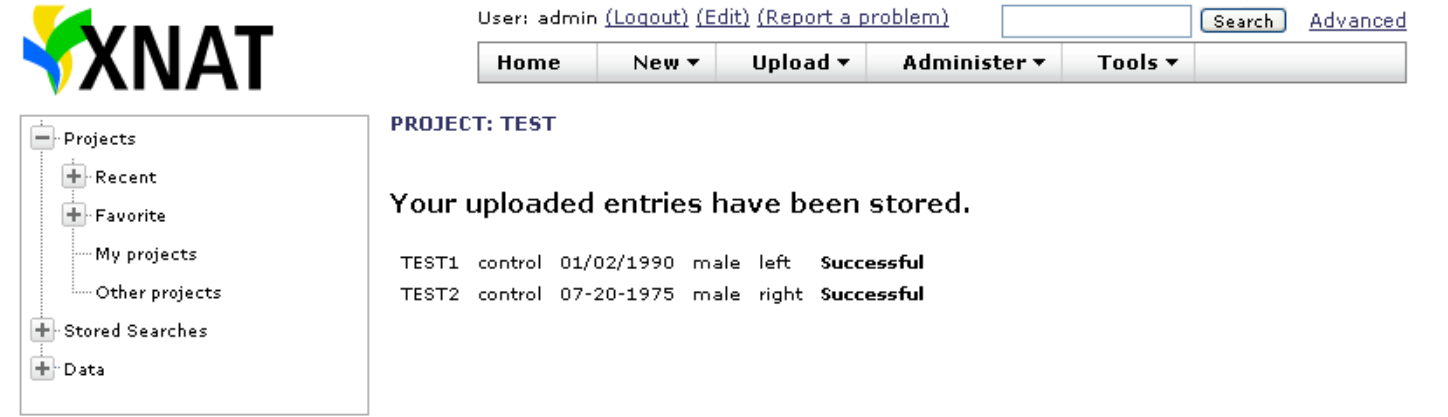

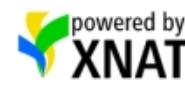

## Batch Download

- Individual download
- REST API
- Download Applet

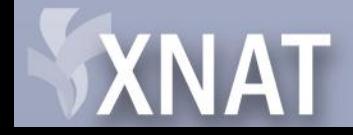

## Batch Download: Download Applet

- Java Applet
- Used for downloading large amounts of imaging data
- Limitations:
	- Doesn't support project files
	- Doesn't support subject files
	- Doesn't support 'Additional Resources'

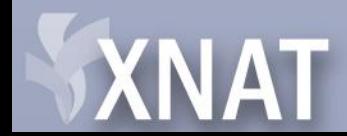

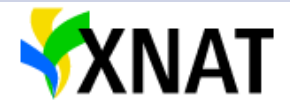

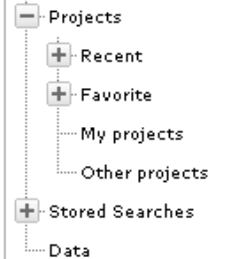

XNAT

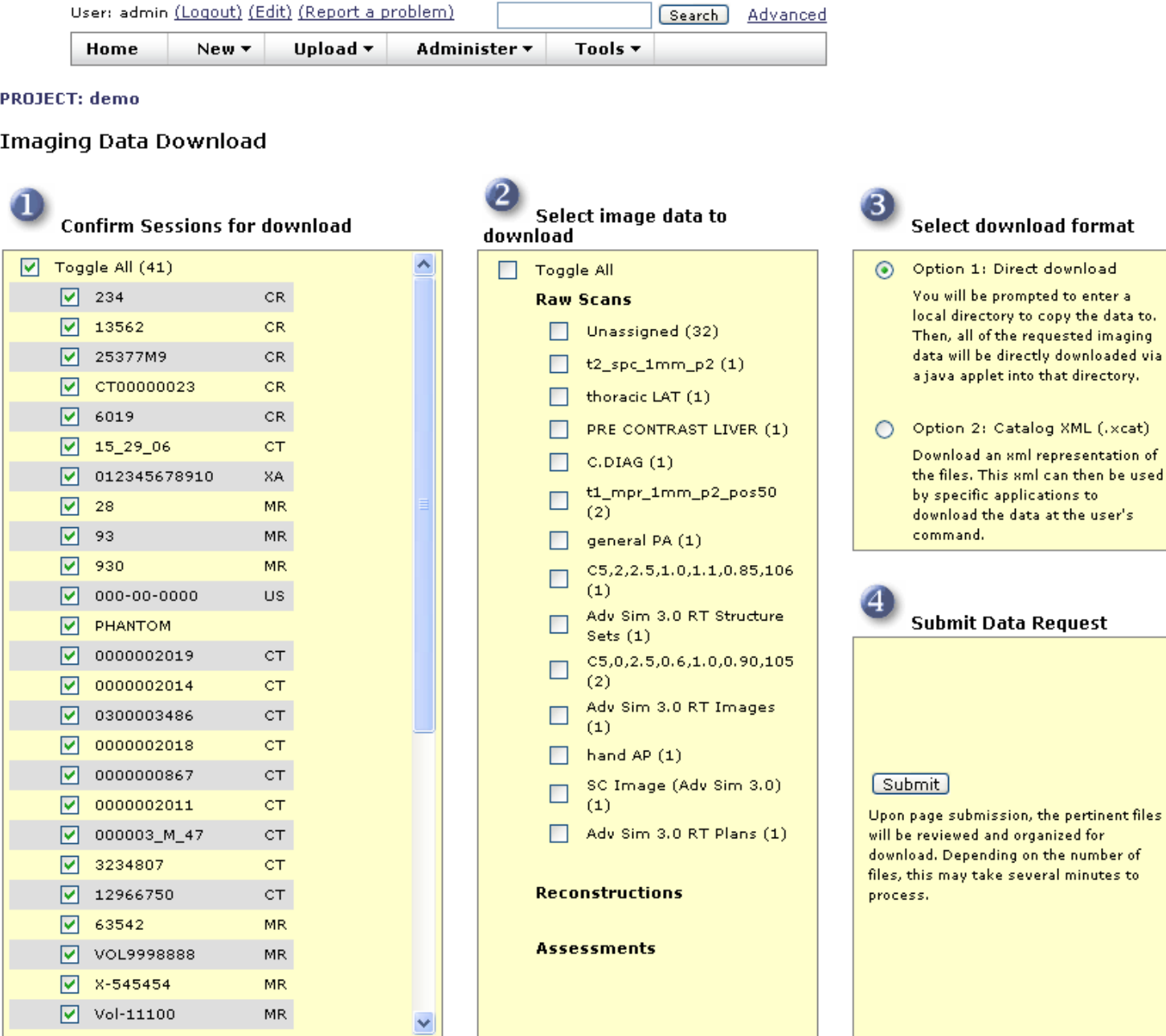

 $\overline{\mathcal{E}}$ 

Select download format

Option 1: Direct download You will be prompted to enter a

local directory to copy the data to. Then, all of the requested imaging data will be directly downloaded via a java applet into that directory.

Option 2: Catalog XML (.xcat) Download an sml representation of the files. This sml can then be used by specific applications to download the data at the user's

**Submit Data Request** 

command.

 $\overline{\mathbf{v}}$ 

16

# Batch Download: Download Applet

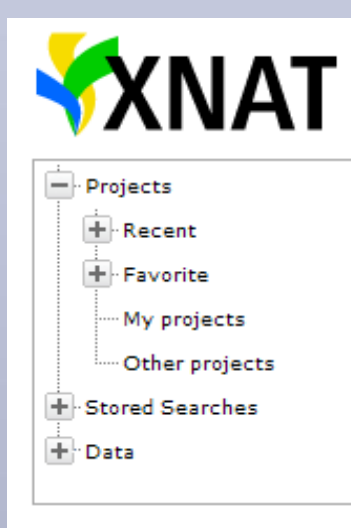

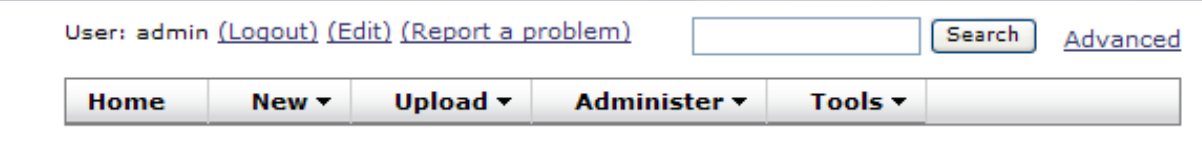

### **Download Images**

### Downloading, 24688 KB completed

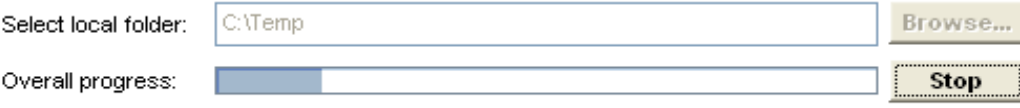

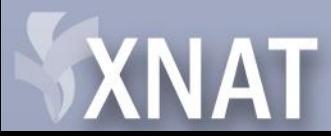

# Searching

- Traditional Search
	- XML based
	- Robust, Customizable
	- Used in web interface
- Enhanced REST Listings
	- Direct querying against schema structure

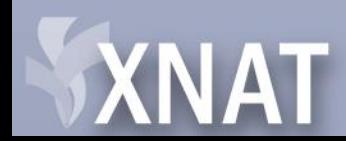

# Searching: Traditional

• Walk through example search

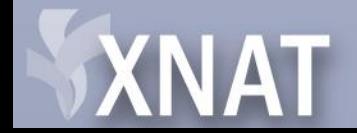

## Searching: Search XML

<?xml version="1.0" encoding="UTF-8"?> <xdat:search ID="" allow-diff-columns="0" secure="false" brief-description="MR Sessions" xmlns:cnda="http://nrg.wustl.edu/cnda" xmlns:arc="http://nrg.wustl.edu/cnda" xmlns:arc="http://nrg.wustl.edu/arc" xmins:pipe="http://nrg.wustl.edu/pipe" xmins:fs="http://nrg.wustl.edu/fs" xmins:wrk="http://nrg.wustl.edu/workflow" xmins:xdat="http://nrg.wustl.edu/security" xmins:cat="http://nrg.wusti.edu/catalog" xmins:prov="http://www.nbirn.net/prov" xmins:xnat="http://nrg.wusti.edu/xnat" xmins:xnat\_a="http://nrg.wusti.edu/xnat\_a="http://nrg.wusti.edu/xnat\_assessments" xmlns:xsi="http://www.w3.org/2001/XMLSchema-instance"> <xdat:root\_element\_name>xnat:mrSessionData</xdat:root\_element\_name> <xdat:search\_field> <xdat:element\_name>xnat:mrSessionData</xdat:element\_name> <xdat: field\_ID>LABEL</xdat: field\_ID> <xdat:sequence>0</xdat:sequence> <xdat:type>string</xdat:type> <xdat:header>MR ID</xdat:header> </xdat:search\_field> <xdat:search\_field> <xdat:element\_name>xnat:subjectData</xdat:element\_name> <xdat:field ID>LABEL</xdat:field ID> <xdat:sequence>2</xdat:sequence> <xdat:type>string</xdat:type> <xdat:header>Subject</xdat:header> </xdat:search\_field> <xdat:search\_where method="AND"> <xdat:criteria override\_value\_formatting="0"> <xdat:schema\_field>xnat:mrSessionData/DERIVED\_AGE</xdat:schema\_field> <xdat:comparison\_type>></xdat:comparison\_type> <xdat:value>90</xdat:value> </xdat:criteria> <xdat:criteria override\_value\_formatting="0"> <xdat:schema\_field>xnat:mrSessionData/scans/scan/type</xdat:schema\_field> <xdat:comparison\_type>=</xdat:comparison\_type> <xdat:value>MPRAGE</xdat:value> </xdat:criteria> </xdat:search\_where> </xdat:search>

### **XNAT**

## Searching: Search Fields

<xdat:search\_field>

<xdat:element\_name>xnat:mrSessionData</xdat:element\_name> <xdat:field\_ID>LABEL</xdat:field\_ID> <xdat:sequence>0</xdat:sequence> <xdat:type>string</xdat:type> <xdat:header>MR ID</xdat:header> </xdat:search\_field>

Values in field\_ID:

- Field ID from Display document
- XPATH from schema (xnat:mrSessionData/scans/scan/type)

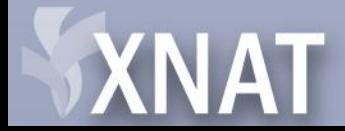

## Searching: Search Criteria

<xdat:search\_where method="AND">

<xdat:criteria override\_value\_formatting="0">

<xdat:schema\_field>xnat:mrSessionData/DERIVED\_AGE</xdat:sc hema\_field>

<xdat:comparison\_type>></xdat:comparison\_type> <xdat:value>90</xdat:value>

</xdat:criteria>

<xdat:criteria override\_value\_formatting="0">

<xdat:schema\_field>xnat:mrSessionData/scans/scan/type</xdat :schema\_field>

<xdat:comparison\_type>=</xdat:comparison\_type> <xdat:value>MPRAGE</xdat:value>

</xdat:criteria>

</xdat:search\_where>

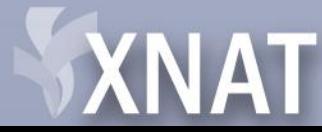

## Searching: Execution

• How to post via REST

### POST /REST/search?format=xml

retrieves results

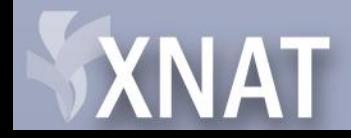

## Searching: Web interface

- Sorting
- Add Columns
- Join To…
- Saved searches

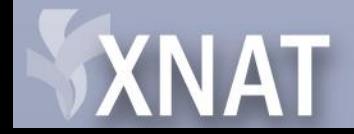

# Enhanced REST Listings

• Available on REST URIs which return listings

### /REST/projects

returns a list of projects

### /REST/projects/ID/subjects

returns a list of subjects for the given project

### /REST/projects/ID/subjects/ID/experiments

returns a list of experiments for a given subject

### /REST/projects/ID/experiments

returns a list of experiments for a project

### /REST/experiments

returns a list of all experiments

### /REST/subjects

returns a list of all subjects

### /REST/experiments/ID/scans

returns a list of scans for an imaging session

### /REST/experiments/ID/reconstructions returns a list of reconstructions for an imaging session

### /REST/experiments/ID/assessments

returns a list of assessments for an imaging session

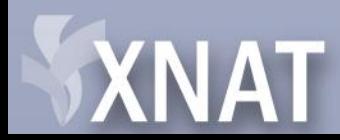

# Enhanced REST Listings

• /REST/experiments?format=xml

<columns>

<column>ID</column> <column>project</column> <column>date</column> <column>xsiType</column> <column>label</column> <column>insert\_date</column> <column>URI</column>

</columns>

 $<$ row $>$ 

```
<cell>CNINDS01_E00001</cell> 
   <cell>TEST1</cell>
   <cell>2006-12-14</cell>
   <cell>xnat:mrSessionData</cell>
   <cell>SampleID</cell>
   <cell>2010-06-02 12:20:02.0</cell>
   <cell>/REST/experiments/CNINDS01_E00001</cell> 
</row>
```
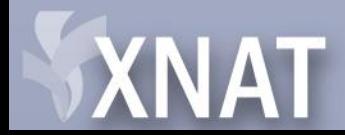

# Enhanced REST Listings: xsiType

- By default, all data types returned
- Use xsiType to fine tune results. – xsiType=xnat:mrSessionData

/REST/experiments?format=xml&xsiType=xnat:mrSessionData

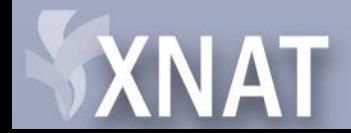

- Query String Attribute: columns
- Can use XML Path (or path shortcuts)

<http://nrg.wikispaces.com/XNAT+REST+XML+Path+Shortcuts>

• columns=

xnat:mrSessionData/project, xnat:mrSessionData/date, xnat:mrSessionData/ID

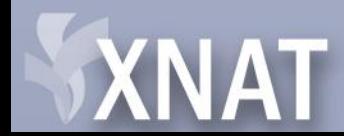

/REST/experiments?format=xml &xsiType=xnat:mrSessionData &columns=xnat:mrSessionData/project,xnat:mrSessionData/date,xnat:mrSessionData/ID

### <columns>

<column>xnat:mrsessiondata/id</column> <column>xnat:mrsessiondata/project</column> <column>xnat:mrsessiondata/date</column> <column>URI</column>

</columns>

### $<$ row $>$

```
<cell>CNINDS01_E00001</cell> 
   <cell>TEST1</cell> 
   <cell>2006-12-14</cell>
   <cell>/REST/experiments/CNINDS01_E00001</cell> 
\langlerow\rangle
```
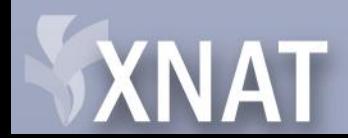

### Unbounded Elements

- This will result in multiple rows per root entry.
	- xnat:mrSessionData/scans/scan/type results in one row per scan, rather than session.

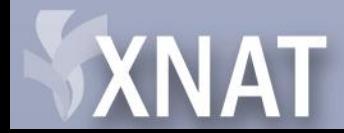

- [] are not currently supported
- Direct child references are allowed.
	- Xnat:mrScanData/parameters/tr
- Work similar to:
	- Xnat:mrSessionData/scans/scan[@xsiType=xnat:mrScanData]/parameters/tr
- XNAT knows how to join extended types xnat:mrSessionData - xnat:mrScanData

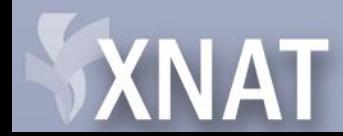

# Enhanced REST Listings: Filters

- Constrain root elements returned
- Use same XML Path or Path shortcuts
- Appended as query string parameters
- Supported comparison types: =,<,>
- Separate multiple values with ,
- Use \* wildcard in string data for partial match

&xnat:mrSessionData/scans/scan/type=BOLD

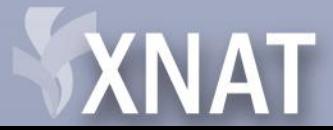

## Search: Future

- Search engine needs refactoring
	- Unable to control join logic
	- Support for XML Path is a hack
	- Support for [] is limited
	- Inefficient query design

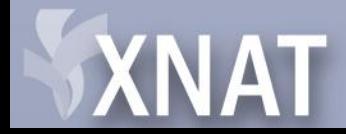

## **Questions**

• ???

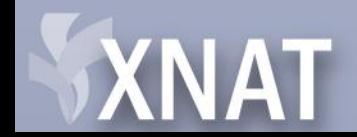